BBM 101 - Introduction to Programming I

Hacettepe University Fall 2016

Fuat Akal, Aykut Erdem, Erkut Erdem

Slides based on material prepared by Ruth Anderson, Michael Ernst and Bill Howe in the course CSE 140  $_{1}$ University of Washington

**hamlet = "to be or not to be that is the question whether tis nobler in the mind to suffer".split()**

**print("hamlet:", hamlet)**

**print("sorted(hamlet):", sorted(hamlet)) print("hamlet:", hamlet)**

**print("hamlet.sort():", hamlet.sort()) print("hamlet:", hamlet)**

- Lists are mutable  $-$  they can be changed
	- $-$  including by functions

**hamlet: ['to', 'be', 'or', 'not', 'to', 'be', 'that', 'is', 'the', 'question', 'whether', 'tis', 'nobler', 'in', 'the', 'mind', 'to', 'suffer']**

**sorted(hamlet): ['be', 'be', 'in', 'is', 'mind', 'nobler', 'not', 'or', 'question', 'suffer', 'that', 'the', 'the', 'tis', 'to', 'to', 'to', 'whether']**

**hamlet: ['to', 'be', 'or', 'not', 'to', 'be', 'that', 'is', 'the', 'question', 'whether', 'tis', 'nobler', 'in', 'the', 'mind', 'to', 'suffer']**

**hamlet.sort(): None**

**hamlet: ['be', 'be', 'in', 'is', 'mind', 'nobler', 'not', 'or', 'question', 'suffer', 'that', 'the', 'the', 'tis', 'to', 'to', 'to', 'whether']**

## **Customizing the Sort Order**

Goal: sort a list of names by last name

```
names = ["Isaac Newton", "Albert Einstein", "Niels
Bohr", "Marie Curie", "Charles Darwin", "Louis 
Pasteur", "Galileo Galilei", "Margaret Mead"]
```

```
print("names:", names)
sorted(names): ['Albert Einstein', 'Charles 
This does NOT work:
                               Darwin', 'Galileo Galilei', 'Isaac Newton', 
                               'Louis Pasteur', 'Margaret Mead', 'Marie 
                               Curie', 'Niels Bohr']
```
**print("sorted(names):", sorted(names))**

When sorting, how should we compare these names?

```
"Niels Bohr"
"Charles Darwin"
```
# **Sort Key**

A sort key is a different value that you use to sort a list, instead of the actual values in the list

```
def last_name(str):
    return str.split(" ")[1]
```

```
print('last_name("Isaac Newton"):', 
last name("Isaac Newton"))
```
Two ways to use a sort key:

- 1. Create a new list containing the sort key, and then sort it
- 2. Pass a key function to the sorted function

### **1. Use a Sort Key to Create a New List**

Create a different list that contains the sort key, sort it, then extract the relevant part:

```
names = ["Isaac Newton", "Fred Newton", "Niels Bohr"]
# keyed_names is a list of [lastname, fullname] lists
keyed_names = [] 
for name in names:
  keyed_names.append([last_name(name), name])
Take a look at the list you created, it can now be sorted:
print("keyed_names:", keyed_names)
print("sorted(keyed_names):", sorted(keyed_names))
print("sorted(keyed_names, reverse = True):")
print(sorted(keyed_names, revers< <sup>sorted_names: ['Isaac Newton', 'Fred Newton', 'Niels Bohr']</sup>
(This works because Python compares two elements that are lists elementwise.)
sorted_keyed_names = sorted(keyed_names, reverse = True)
sorted_names = []
for keyed_name in sorted_keyed_names:
  sorted_names.append(keyed_name[1])
print("sorted_names:", sorted_names)
                                                                  1) Create the new list.
                                                                    2) Sort the list new list.
                                                          3) Extract the relevant part.
```
### **1. Use a Sort Key to Create a New List**

Create a different list that contains the sort key, sort it, then extract the relevant part:

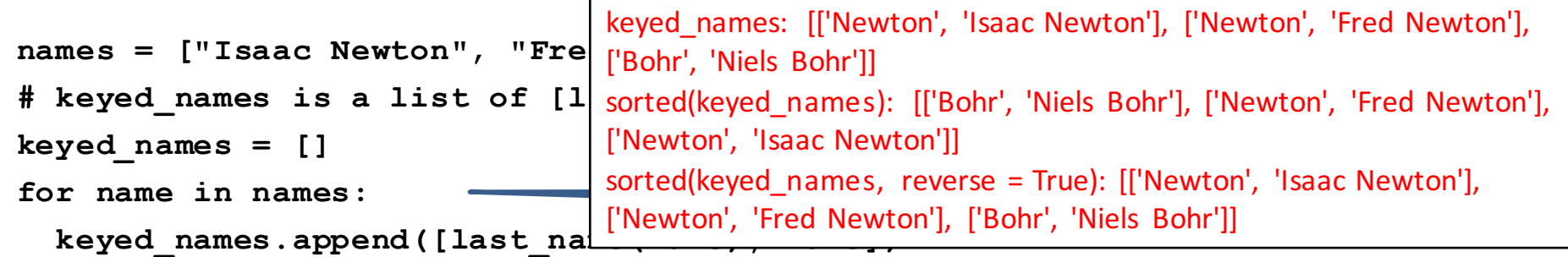

```
Take a look at the list you created, it can now be sorted:
print("keyed_names:", keyed_names)
print("sorted(keyed_names):", sorted(keyed_names))
print("sorted(keyed_names, reverse = True):")
print(sorted(keyed_names, revers< <sup>sorted_names: ['Isaac Newton', 'Fred Newton', 'Niels Bohr']</sup>
(This works because Python compares two elements that are lists elementwise.)
sorted_keyed_names = sorted(keyed_names, reverse = True)
sorted_names = []
for keyed_name in sorted_keyed_names:
  sorted_names.append(keyed_name[1])
print("sorted_names:", sorted_names)
                                                                      2) Sort the list new list.
                                                            3) Extract the relevant part.
```
### **2. Use a Sort Key as the Key Argument**

Supply the **key** argument to the sorted function or the sort function

```
def last_name(str):
    return str.split(" ")[1]
names = ["Isaac Newton", "Fred Newton", "Niels Bohr"]
print("sorted(names, key = last_name):")
print(sorted(names, key = last_name))
```

```
print("sorted(names, key = last_name, reverse = True):")
print(sorted(names, key = last_name, reverse = True))
```

```
print(sorted(names, key = len))
```

```
def last_name_len(name):
    return len(last_name(name))
```

```
print(sorted(names, key = last_name_len))
```
### **2. Use a Sort Key as the Key Argument**

Supply the **key** argument to the sorted function or the sort function

```
def last_name(str):
     return str.split(" ")[1]
names = ["Isaac Newton", "Fred Newton", "Niels Bohr"]
print("sorted(names, key = last_name):")
print(sorted(names, key = la sorted(names, key = last_name): ['Niels Bohr',
print("sorted(names, key = 1 sorted(names, key = last_name, reverse =
\texttt{print} (sorted (names , \texttt{key} = 1a\texttt{True}): ['Isaac Newton', 'Fred Newton', 'Niels
print(sorted(names, key = len))
def last_name_len(name):
     return len(last_name(name))
                                   'Isaac Newton', 'Fred Newton']
                                   Bohr']
                                   ['Niels Bohr', 'Fred Newton', 'Isaac Newton']
                                   ['Niels Bohr', 'Isaac Newton', 'Fred Newton']
```

```
print(sorted(names, key = last_name_len))
```
## **itemgetter** is a Function **that Returns a Function**

**import operator All: ('m','i' , 'k' , 'e')**

**print(operator.itemgetter(2, 7, 9, 10)("dumbstricken")) operator.itemgetter(2, 5, 7, 9)("homesickness") operator.itemgetter(2, 7, 9, 10)("pumpernickel") operator.itemgetter(2, 3, 6, 7)("seminaked") operator.itemgetter(1, 2, 4, 5)("smirker")**

**operator.itemgetter(9, 7, 6, 1)("beatnikism") operator.itemgetter(14, 13, 5, 1)("Gedankenexperiment") operator.itemgetter(12, 10, 9, 5)("mountebankism")**

# Using itemgetter

```
from operator import itemgetter
student_score = ('Robert', 8)
itemgetter(0)(student score) <sup>#</sup> "Robert"
itemgetter(1)(student score) <sup>7</sup>* 8
```

```
student_scores = [('Robert', 8), ('Alice', 9), 
('Tina', 7)]
```
- Sort the list by name: sorted(student scores, key=itemgetter(0) )
- Sort the list by score sorted(student scores, key=itemgetter(1) )

### **Two Ways to Import itemgetter**

```
from operator import itemgetter
student_score = ('Robert', 8)
itemgetter(0)(student score) <sup>#</sup> "Robert"
itemgetter(1)(student score) \sqrt[3]{\ } 8
```
#### Or

#### **import operator**

```
student_score = ('Robert', 8)
operator.itemgetter(0)(student score) \mathbb{P}^* "Robert"
operator.itemgetter(1)(student score) \mathbb{P}^* 8
```
# **Sorting Based on Two Criteria**

### Two approaches:

Approach #1: Use an itemgetter with two arguments Approach #2: Sort twice (most important sort *last*)

```
student_scores = [('Robert', 8), ('Alice', 9), 
                   ('Tina', 10), ('James', 8)]
```
**Goal:** sort based on score; if there is a tie within score, sort by name

```
Approach #1:
  sorted(student scores, key=itemgetter(1,0))
Approach #2:
 sorted by name = sorted(student scores, key=itemgetter(0))
 sorted by score = sorted(sorted by name, key=itemgetter(1))
```
### **Sort on Most Important Criteria LAST**

• Sorted by score (ascending), when there is a tie on score, sort using name

```
from operator import itemgetter
student_scores = [('Robert', 8), ('Alice', 9), ('Tina', 10), 
('James', 8)]
```

```
sorted by name = sorted(student scores, key=itemgetter(0))
>>> sorted_by_name
[('Alice', 9), ('James', 8), ('Robert', 8), ('Tina', 10)]
```

```
sorted by score = sorted(sorted by name, key=itemgetter(1))
>>> sorted by score
[('James', 8), ('Robert', 8), ('Alice', 9), ('Tina', 10)]
```
### **More Sorting Based on Two Criteria**

If you want to sort different criteria in different directions, you must use multiple calls to sort or sorted

```
student_scores = [('Robert', 8), ('Alice', 9), ('Tina', 10), 
('James', 8)]
```
**Goal:** sort score from highest to lowest; if there is a tie within score, sort by name alphabetically  $($  = lowest to highest)

```
sorted by name = sorted(student scores, key=itemgetter(0) )
sorted_by_hi_score = sorted(sorted_by_name, 
                             key=itemgetter(1), reverse=True)
```
## **Sorting: strings vs. numbers**

• Sorting the powers of 5:

**>>> sorted([125, 5, 3125, 625, 25]) [5, 25, 125, 625, 3125] >>> sorted(["125", "5", "3125", "625", "25"]) ['125', '25', '3125', '5', '625']**

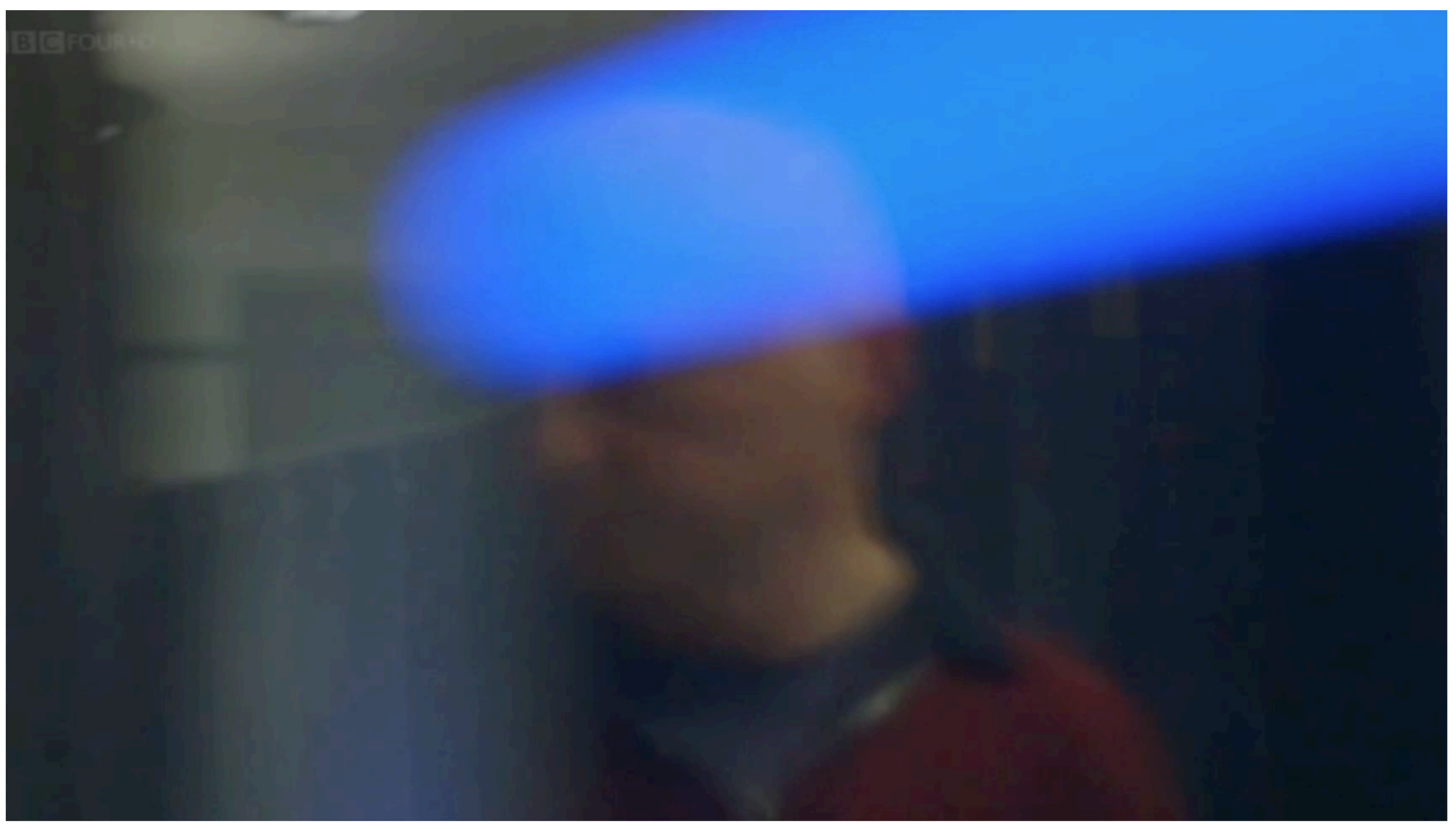

from *BBC Documentary: The Secret Rules of Modern* 17 *Living Algorithms*

# **Different sorting algorithms**

3.1 Simple sorts 3.1.1 Insertion sort 3.1.2 Selection sort 3.2 Efficient sorts 3.2.1 Merge sort 3.2.2 Heapsort 3.2.3 Quicksort 3.3 Bubble sort and variants 3.3.1 Bubble sort 3.3.2 Shell sort 3.3.3 Comb sort 3.4 Distribution sort 3.4.1 Counting sort 3.4.2 Bucket sort 3.4.3 Radix sort

A https://en.wikipedia.org/wiki/Sorting\_algorithm

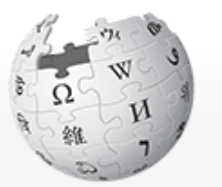

WikipediA The Free Encyclopedia

Main page

Featured content

Donate to Wikipedia

Current events Random article

Wikipedia store

Interaction

Help

Contents

Article Talk

#### Sorting algorithm

From Wikipedia, the free encyclopedia

A sorting algorithm is an algorithm that puts elements of a list in a certa which require input data to be in sorted lists; it is also often useful for car

- 1. The output is in nondecreasing order (each element is no smaller
- 2. The output is a permutation (reordering) of the input.

Further, the data is often taken to be in an array, which allows random a

Since the dawn of computing, the sorting problem has attracted a great comparison sorting algorithms is that they require linearithmic time  $- O(t)$ 

# **Bubble Sort**

- It repeatedly steps through the list to be sorted,
- compares each pair of adjacent items and swaps them if they are in the wrong order.
- The pass through the list is repeated until no swaps are needed, which indicates that the list is sorted.
- The algorithm, which is a comparison sort, is named for the way smaller elements "bubble" to the top of the list.

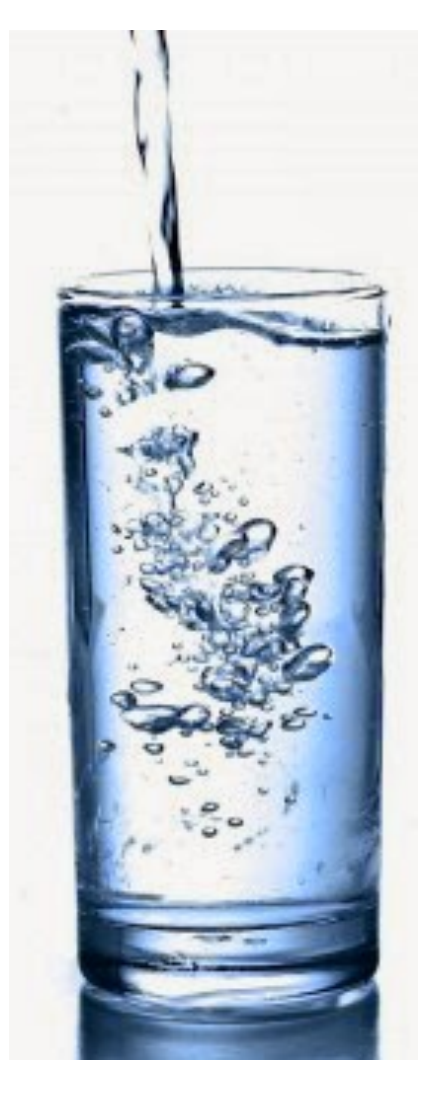

## **Bubble Sort**

```
def bubbleSort(alist):
    for passnum in range(len(alist)-1,0,-1):
        for i in range(passnum):
            if alist[i]>alist[i+1]:
                temp = alist[i]
                alist[i] = alist[i+1]
                alist[i+1] = temp
alist = [54,26,93,17,77,31,44,55,20]
bubbleSort(alist)
```
**print(alist)**

## **Insertion sort**

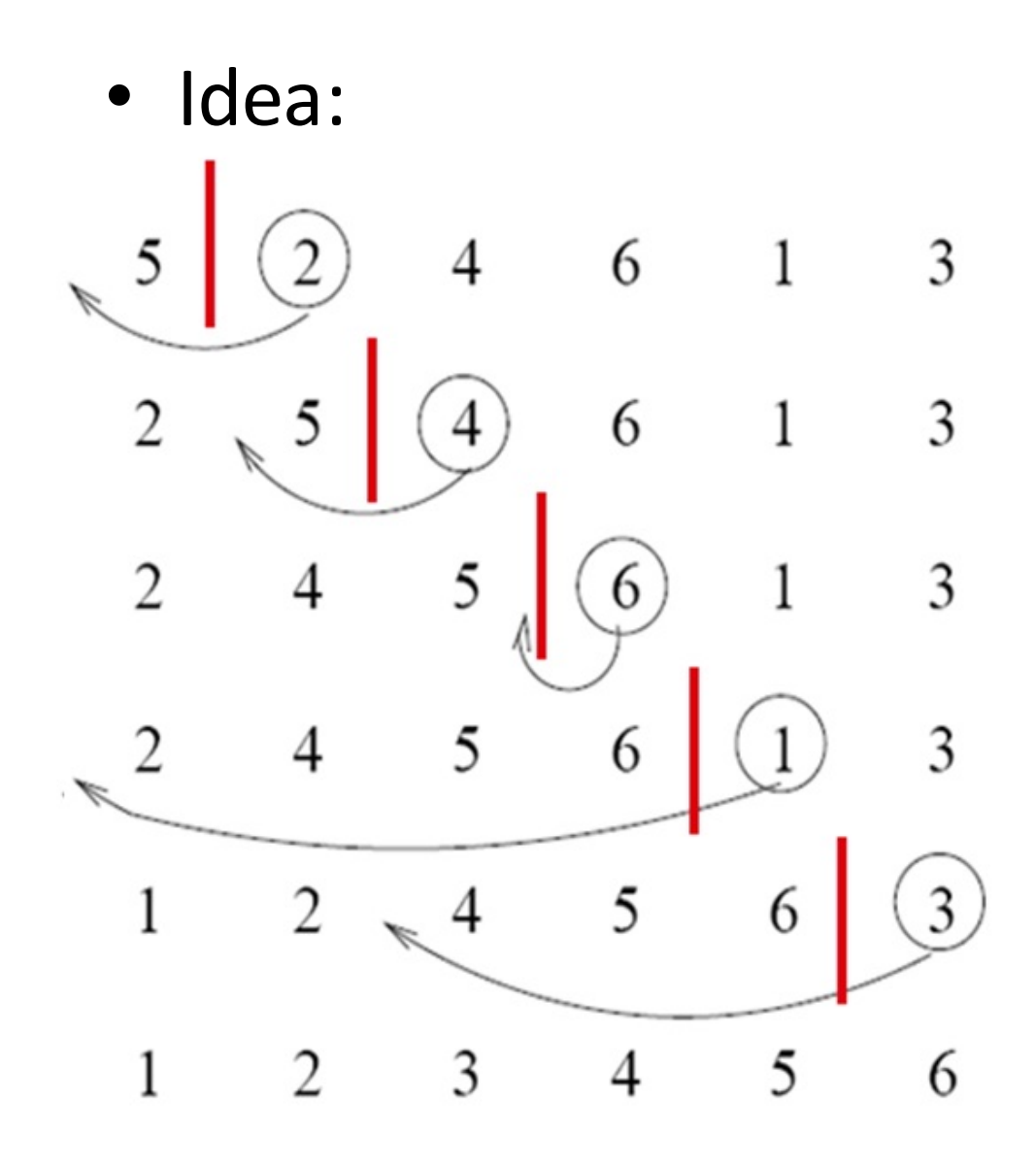

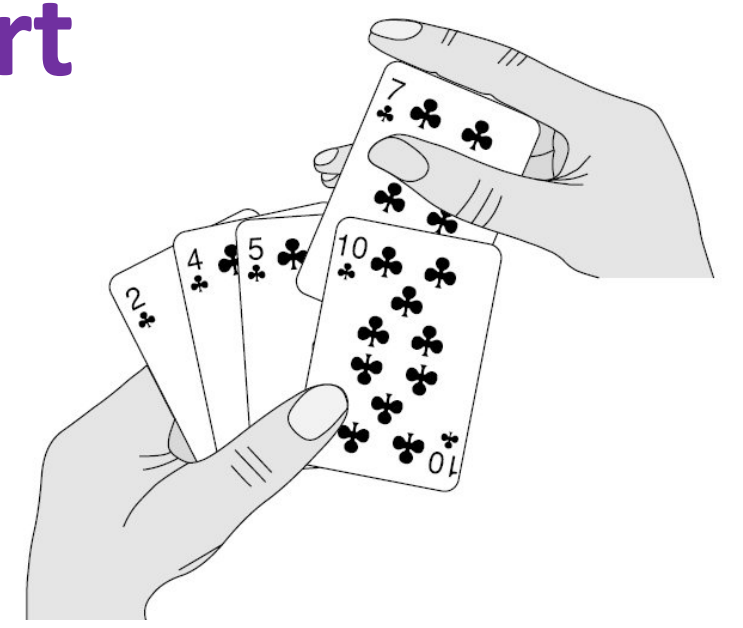

- maintain a sorted sublist in the lower positions of the list.
- Each new item is then "inserted" back into the previous sublist such that the sorted sublist is one item larger.

#### Done!

## **Insertion sort**

```
def insertionSort(alist): 
    for index in range(1,len(alist)): 
        currentvalue = alist[index] 
        position = index
        while position>0 and alist[position-1]>currentvalue: 
               alist[position]=alist[position-1] 
              position = position-1
```
**alist[position]=currentvalue**

```
alist = [54,26,93,17,77,31,44,55,20]
insertionSort(alist)
print(alist)
```
### **Insertion sort**

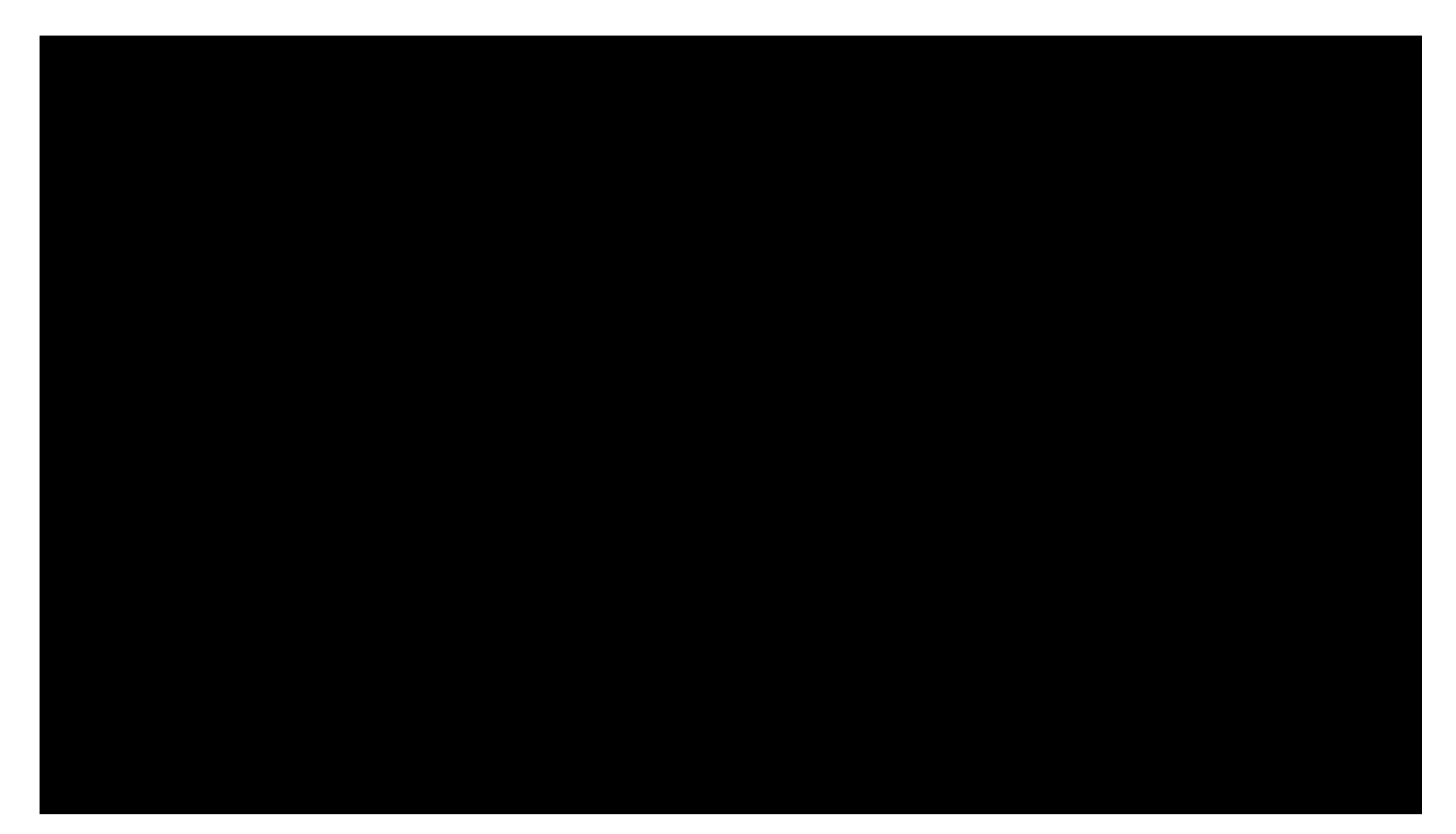

https://www.youtube.com/watch?v=ROalU379l3U

 $\epsilon \rightarrow c$  <u>D</u> www.sorting-algorithms.com

#### **Sorting Algorithm Animations**

Problem Size:  $20 \cdot 30 \cdot 40 \cdot 50$  Magnification:  $1x \cdot 2x \cdot 3x$ 

Algorithm: Insertion · Selection · Bubble · Shell · Merge · Heap · Quick · Quick3

Initial Condition: Random · Nearly Sorted · Reversed · Few Unique

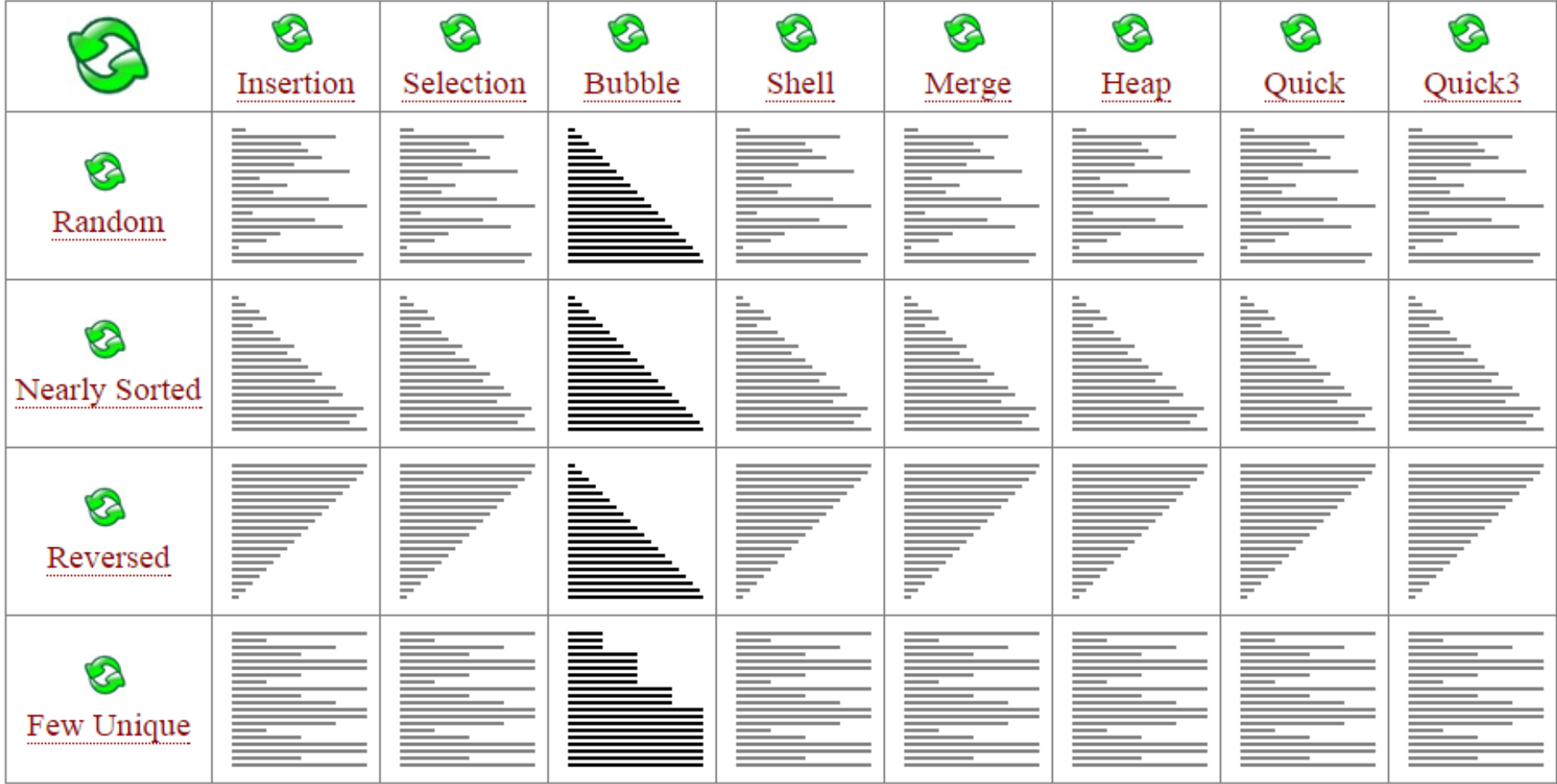

 $\sim$